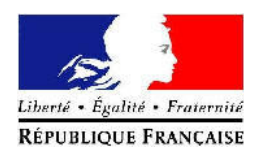

## PREFET DU GARD

## ETAT DES CATASTROPHES NATURELLES

## DEPARTEMENT DU GARD

## Commune de Bourdic

#### situation au 20 août 2011

# Cette situation étant évolutive, son actualisation est mise à jour régulièrement sur :<br>http://macommune.prim.net/

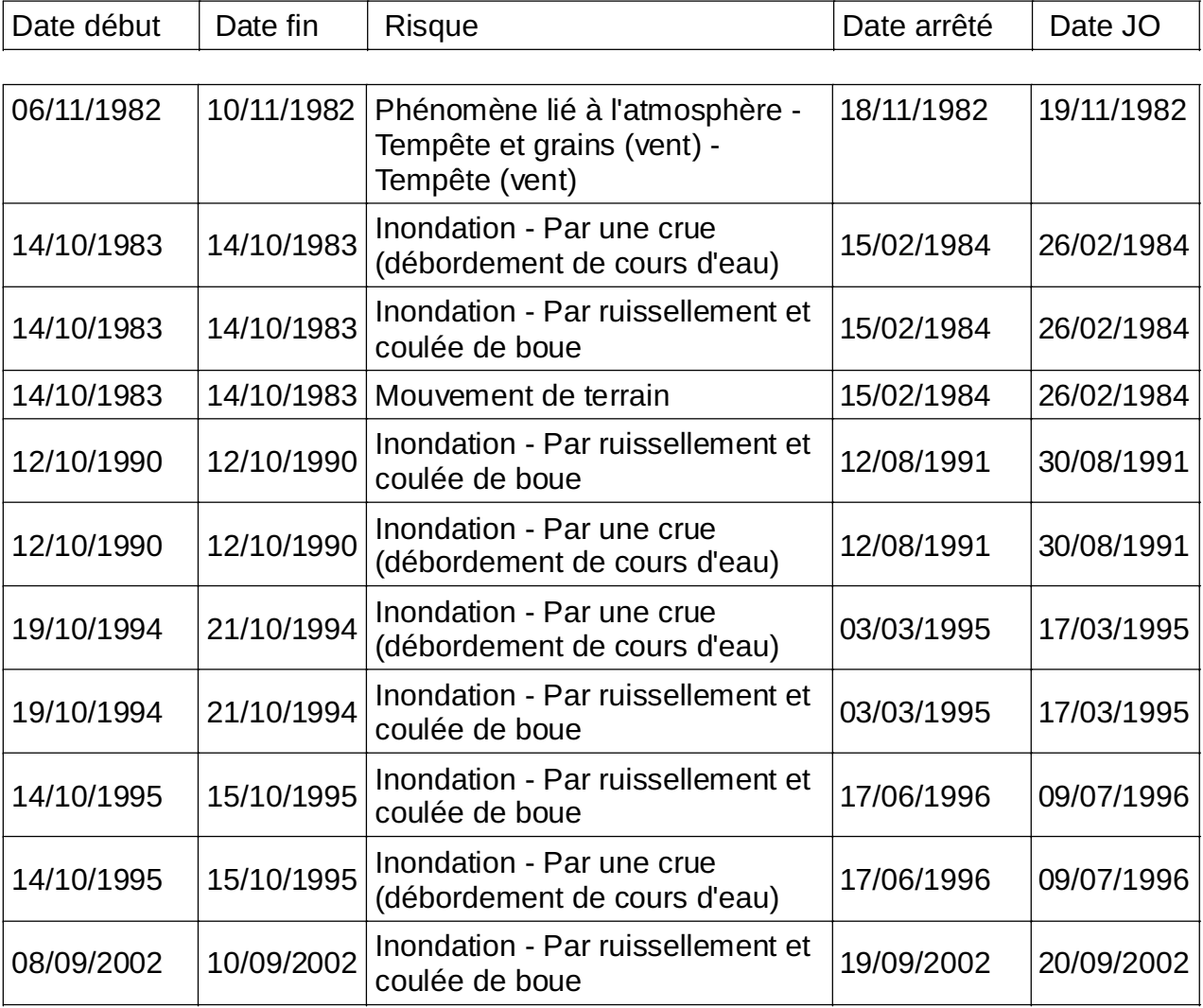

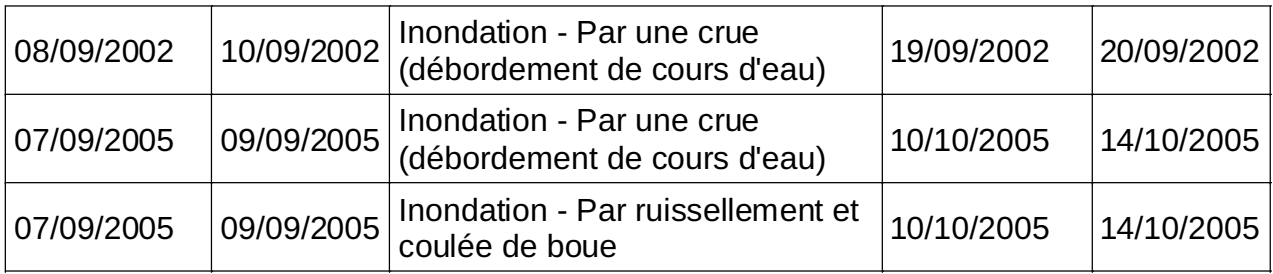